# **CMSC424: Database Design Relational Model; SQL**

## **February 3, 2020**

Instructor: Amol Deshpande amol@cs.umd.edu

# **Today's Plan**

- ▶ Review of the Reading Homework 1
- ▶ Questions from Reading Homework 1
- } Keys
	- Foreign keys vs Primary keys
- ▶ Relational Algebra
- } SQL
	- Single-table queries
	- Joins
- ▶ Virtualization/Vagrant/Cloud Computing (last 20 mins)
- ▶ Still 14 (at least) who haven't joined CampusWire

## **Keys**

- **Foreign key:** Primary key of a relation that appears in another relation
	- {ID} from *student* appears in *takes, advisor*
	- *student* called *referenced* relation
	- *takes* is the *referencing* relation
	- Typically shown by an arrow from referencing to referenced
- } **Foreign key constraint**: the tuple corresponding to that primary key must exist
	- Imagine:
		- Tuple: ('student101', 'CMSC424') in *takes*
		- But no tuple corresponding to 'student101' in *student*
	- Also called *referential integrity constraint*

## **Schema Diagram for University Database**

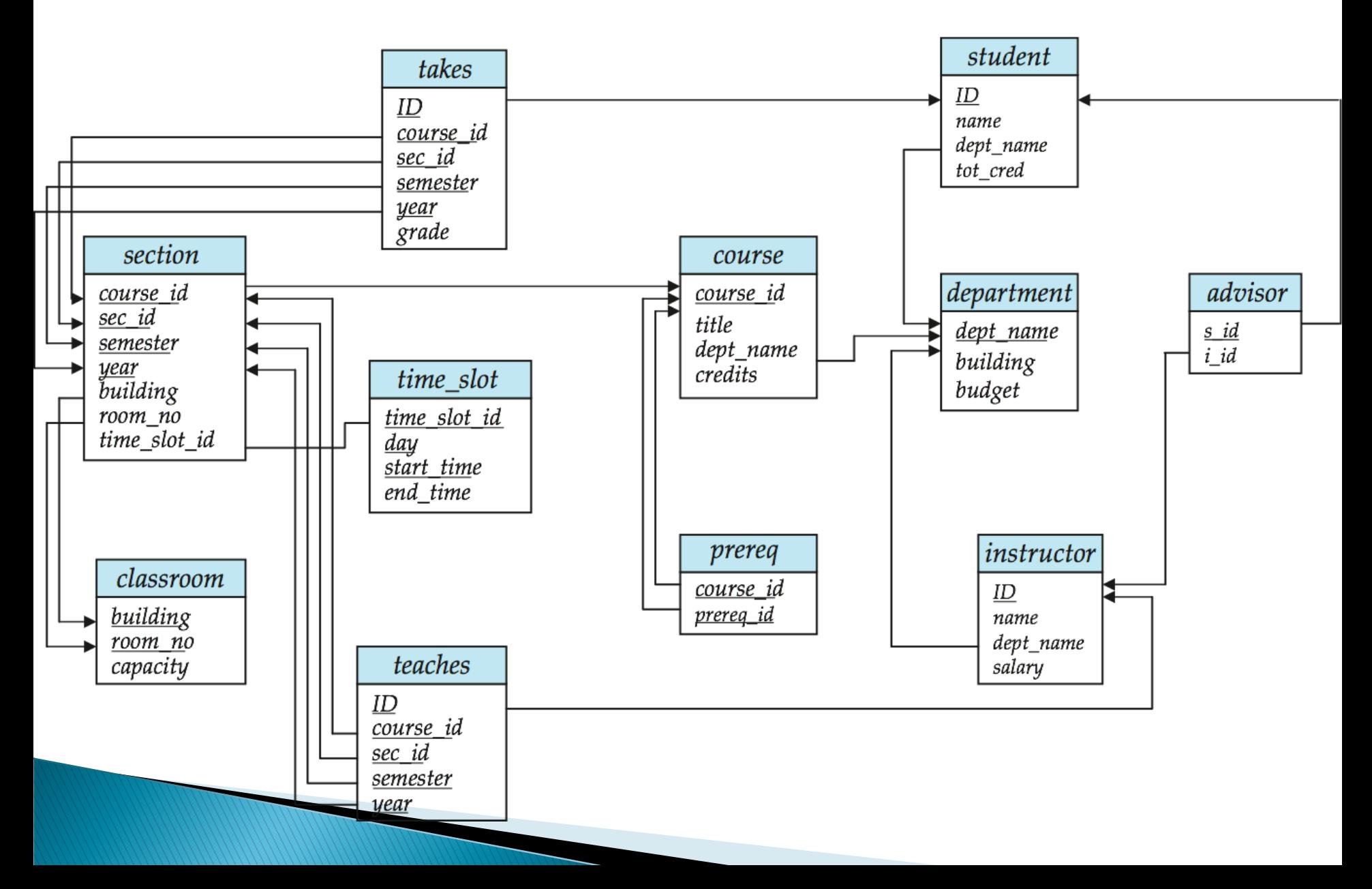

#### **Schema Diagram for the Banking Enterprise**

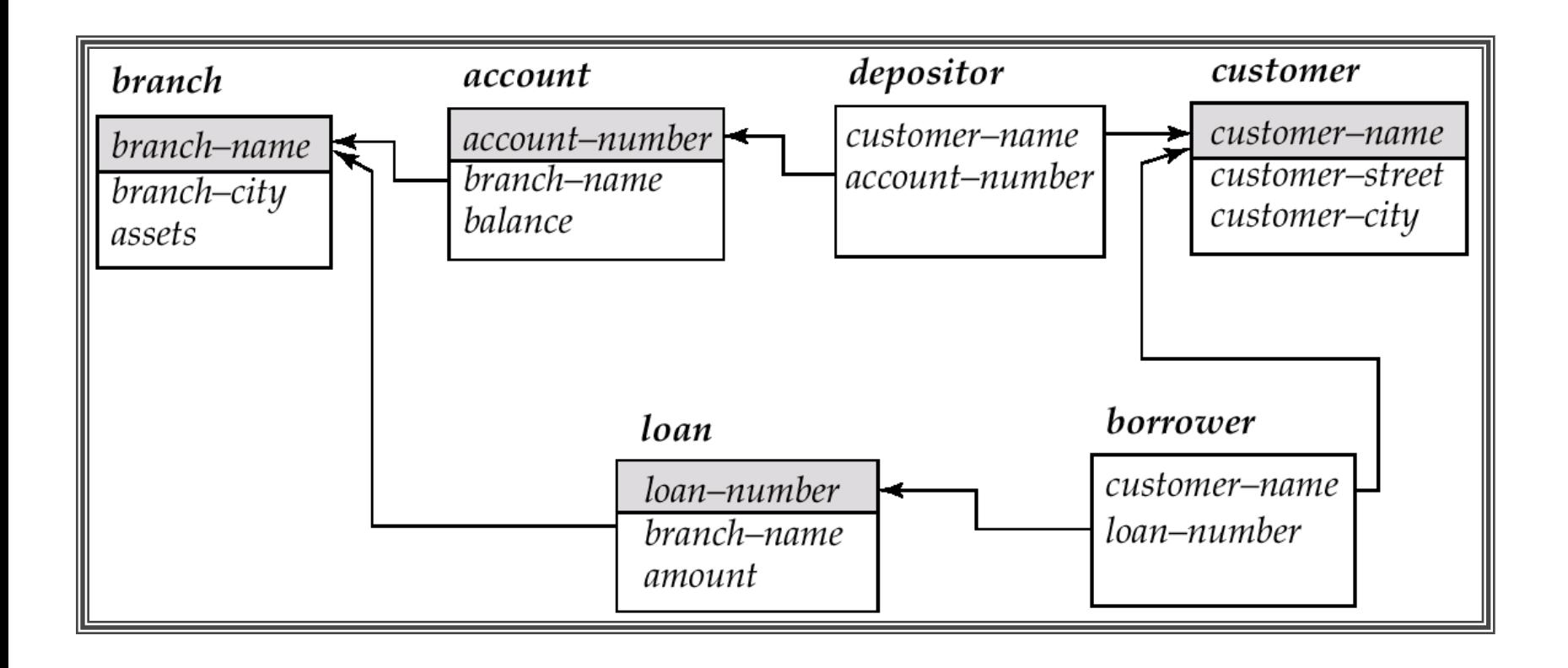

# **Relational Operations**

- ▶ Some of the languages are "procedural" and provide a set of operations
	- Each operation takes one or two relations as input, and produces a single relation as output
	- Examples: SQL, and Relational Algebra
- ▶ The "non-procedural" (also called "declarative") languages specify the output, but don't specify the operations
	- Relational calculus
	- Datalog (used as an intermediate layer in quite a few systems today)

## **Select Operation**

Choose a subset of the tuples that satisfies some predicate Denoted by in relational algebra

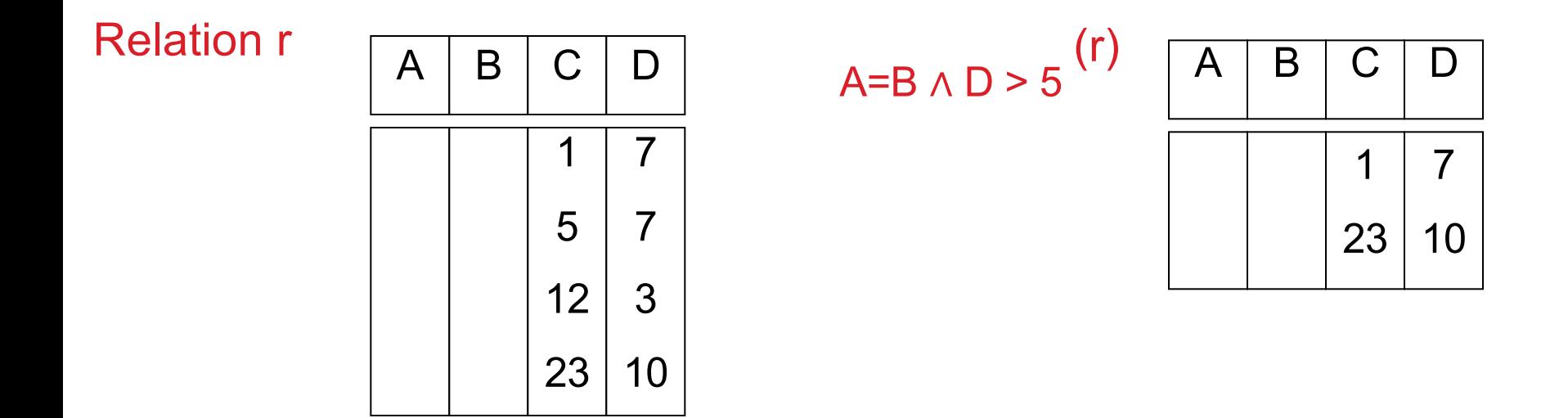

## Project

Choose a subset of the columns (for all rows) Denoted by in relational algebra

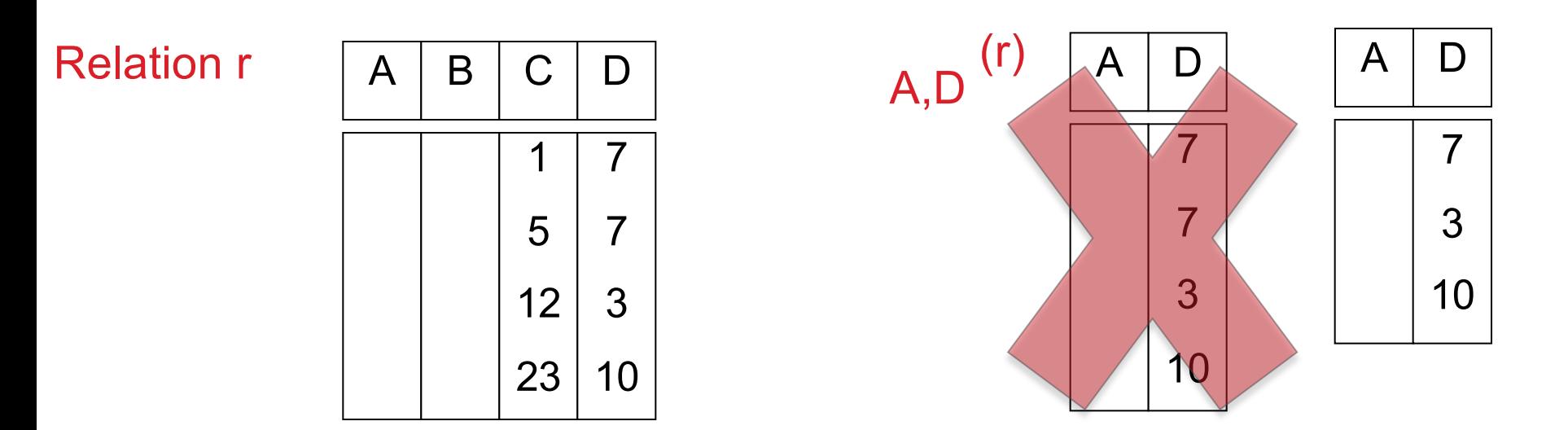

Relational algebra following "set" semantics – so no duplicates SQL allows for duplicates – we will cover the formal semantics later

# **Set Union, Difference**

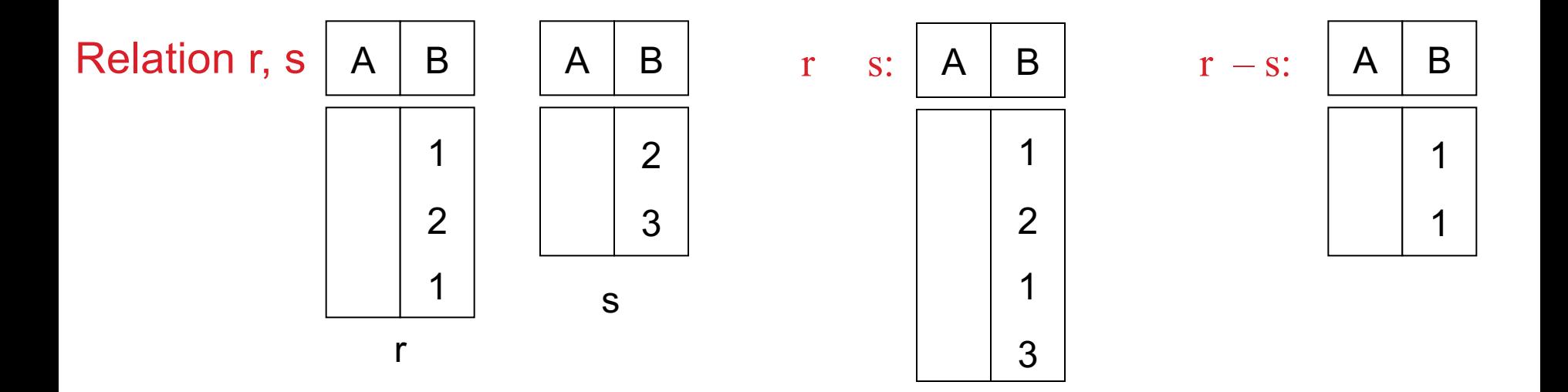

Must be compatible schemas

What about intersection ?

Can be derived

$$
r \cap s = r - (r - s);
$$

# **Cartesian Product**

Combine tuples from two relations

If one relation contains N tuples and the other contains M tuples, the result would contain N\*M tuples

The result is rarely useful – almost always you want pairs of tuples that satisfy some condition

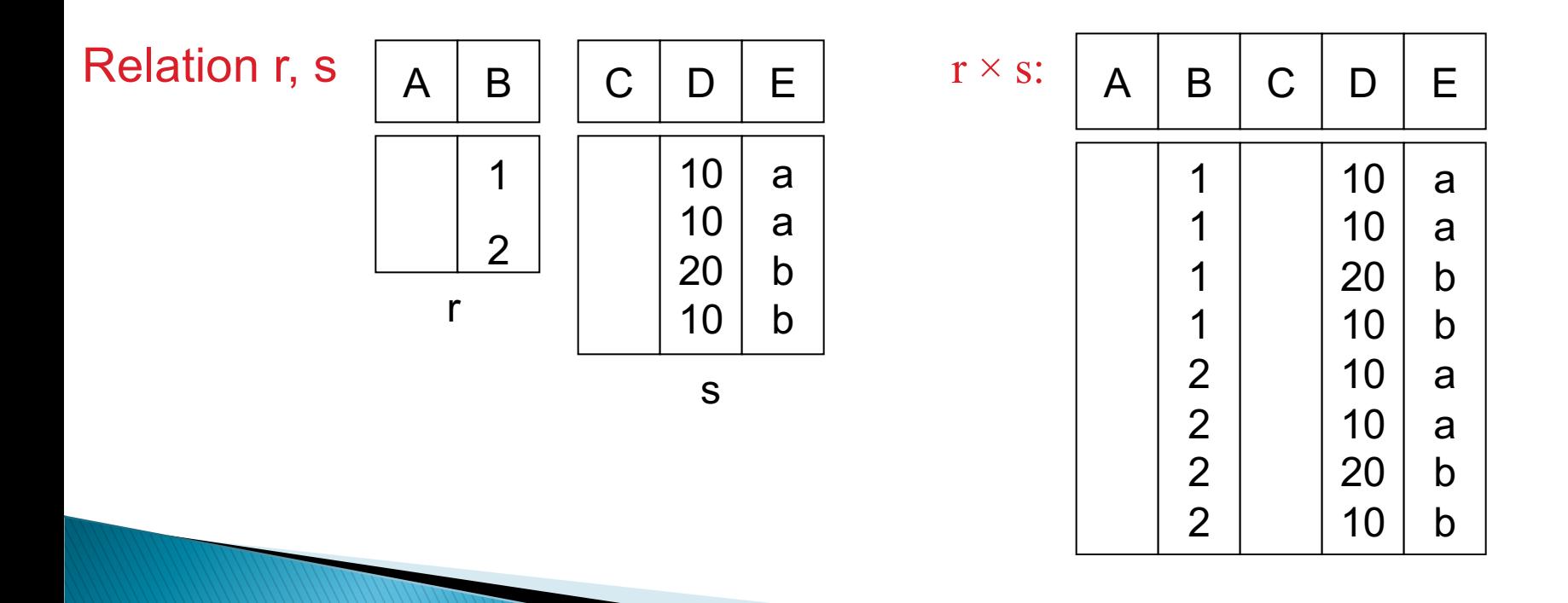

## Joins

Combine tuples from two relations if the pair of tuples satisfies some constraint

Equivalent to Cartesian Product followed by a Select

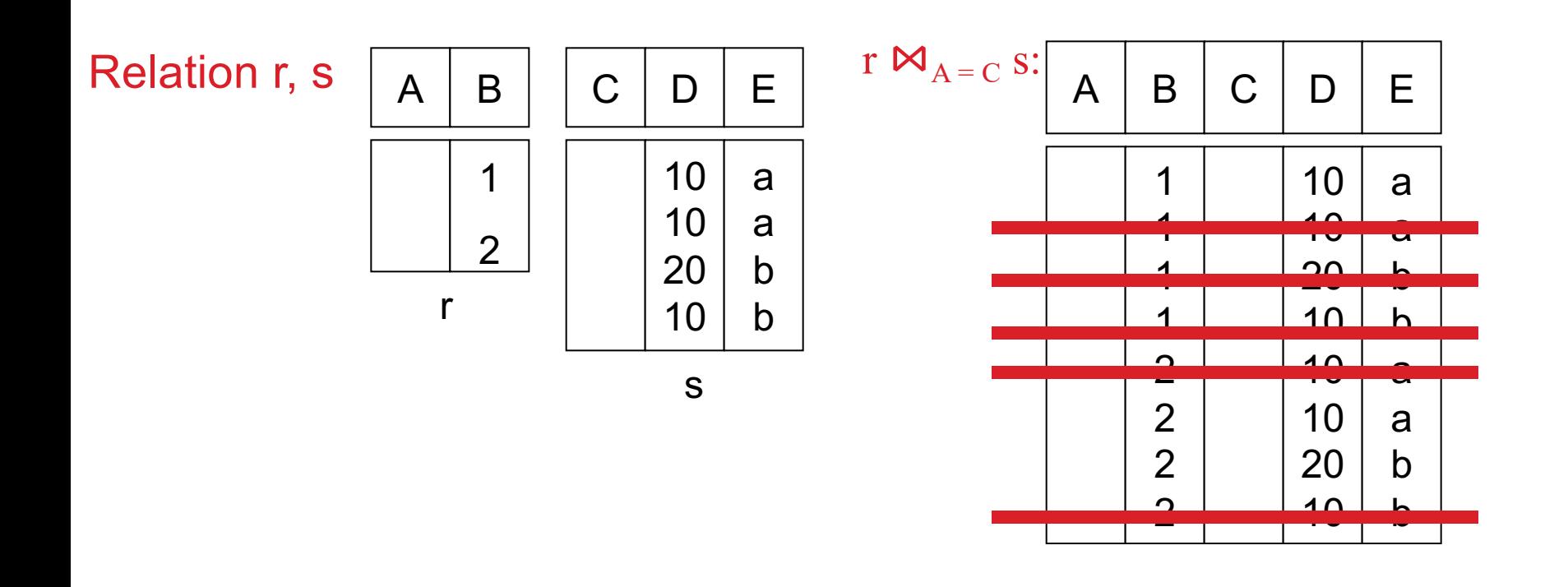

# **Natural Join**

Combine tuples from two relations if the pair of tuples agree on the **2.2.2.2.2. Database Schemaa is the relations in the property of the relation of the relation of the relationships:** *ID*, *name*, *dept name*, and *salary*.

| dept_name      | building | budget |  | departm |  |
|----------------|----------|--------|--|---------|--|
| Biology        | Watson   | 90000  |  |         |  |
| Comp. Sci.     | Taylor   | 100000 |  |         |  |
| Elec. Eng.     | Taylor   | 85000  |  | ID      |  |
| Finance        | Painter  | 120000 |  |         |  |
| <b>History</b> | Painter  | 50000  |  | 10101   |  |
| Music          | Packard  | 80000  |  | 12121   |  |
| Physics        | Watson   | 70000  |  | 15151   |  |
|                |          |        |  | 22222   |  |

**Figure 2.5** The *department* relation.

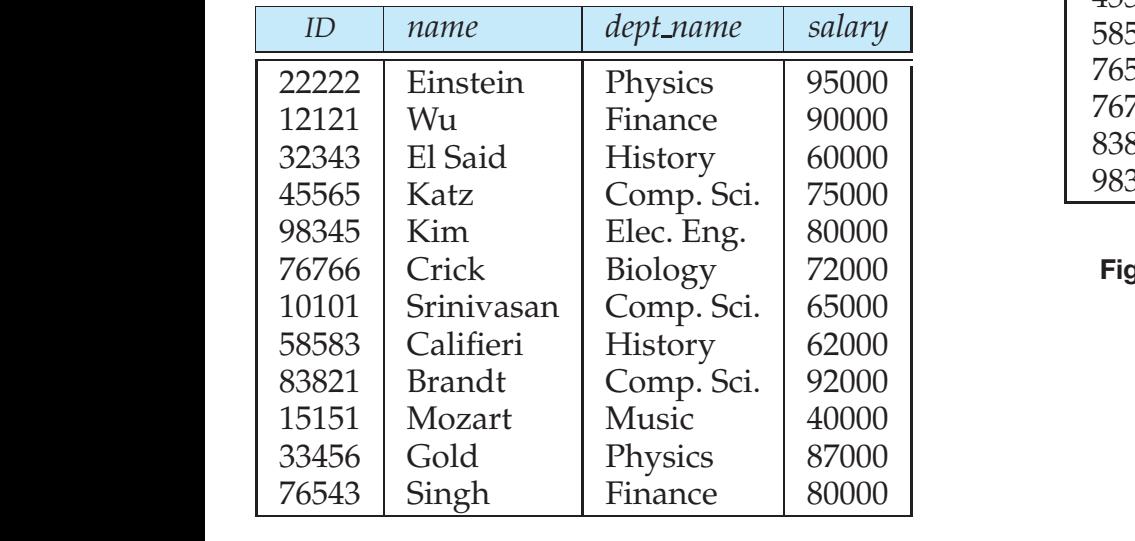

#### at the relation schemas is one way of  $\mathbb{R}$  is one way of  $\mathbb{R}$  tuples of distinct relations. **Figure 2.4** Unsorted display of the *instructor* relation.

#### **department**  $⊵$  **instructor:**

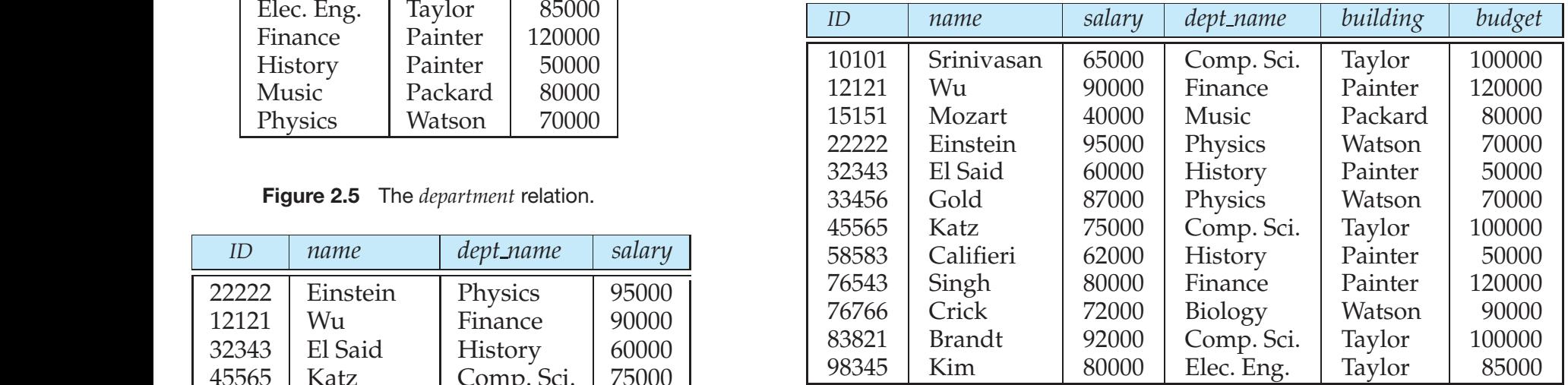

**Figure 2.12** Result of natural join of the *instructor* and *department* relations.

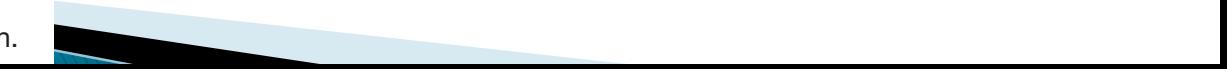

# **Outline**

- ▶ Overview of modeling
- } Relational Model (Chapter 2)
	- Basics
	- Keys
	- Relational operations
	- Relational algebra basics
- ▶ SQL (Chapter 3)
	- Basic Data Definition (3.2)
	- Setting up the PostgreSQL database
	- Basic Queries (3.3-3.5)
	- Null values (3.6)
	- Aggregates (3.7)

# **History**

- } IBM Sequel language developed as part of System R project at the IBM San Jose Research Laboratory
- ▶ Renamed Structured Query Language (SQL)
- ▶ ANSI and ISO standard SQL:
	- SQL-86, SQL-89, SQL-92
	- SQL:1999, SQL:2003, SQL:2008
- ▶ Commercial systems offer most, if not all, SQL-92 features, plus varying feature sets from later standards and special proprietary features.
	- Not all examples here may work on your particular system.
- $\triangleright$  Several alternative syntaxes to write the same queries

# **Different Types of Constructs**

- } **Data definition language** (DDL): Defining/modifying schemas
	- **Integrity constraints:** Specifying conditions the data must satisfy
	- **View definition:** Defining views over data
	- **Authorization:** Who can access what
- } **Data-manipulation language** (DML): Insert/delete/update tuples, queries
- **Transaction control:**
- } **Embedded SQL:** Calling SQL from within programming languages
- } **Creating indexes, Query Optimization control…**

# **Data Definition Language**

The SQL **data-definition language (DDL)** allows the specification of information about relations, including:

- The schema for each relation.
- The domain of values associated with each attribute.
- **Integrity constraints**
- ▶ Also: other information such as
	- The set of indices to be maintained for each relations.
	- Security and authorization information for each relation.
	- The physical storage structure of each relation on disk.

### **SQL Constructs: Data Definition Language**

#### ▶ CREATE TABLE <name> ( <field> <domain>, ... )

```
create table instructor (
  ID char(5),
  name varchar(20) not null,
  dept_name varchar(20),
  jx varchar(20), 
  salary numeric(8,2),
  primary key (ID),
  foreign key (jx, dept_name) references 
  department (xyz, dept_name)
create table department
  (dept_name varchar(20),
  xyz varchar(20),
  building varchar(15),
  budget numeric(12,2) check (budget > 0),
  primary key (xyz, dept_name)
  );
```
 $\lambda$ 

### **SQL Constructs: Data Definition Language**

▶ CREATE TABLE <name> ( <field> <domain>, ... )

```
create table department
  (dept_name varchar(20) primary key,
  building varchar(15),
  budget numeric(12,2) check (budget > 0)
);
```

```
create table instructor (
  ID char(5) primary key,
  name varchar(20) not null,
  d_name varchar(20),
  salary numeric(8,2), 
  foreign key (d_name) references department
)
```
### **SQL Constructs: Data Definition Language**

- $\blacktriangleright$  drop table student
- $\blacktriangleright$  delete from student
	- Keeps the empty table around
- $\blacktriangleright$  alter table
	- alter table student add address varchar(50);
	- alter table student drop tot\_cred;

- } INSERT INTO <name> (<field names>) VALUES (<field values>) insert into *instructor* values ('10211', 'Smith', 'Biology', 66000); **insert into** *instructor (name, ID)* **values** ('Smith', '10211'); -- NULL for other two **insert into** *instructor (ID) values ('10211'); -- FAIL*
- DELETE FROM <name> WHERE <condition> **delete from** department **where** budget < 80000;
	- Syntax is fine, but this command **may be rejected** because of referential integrity constraints.

#### DELETE FROM <name> WHERE <condition>

#### **delete from** department **where** budget < 80000;

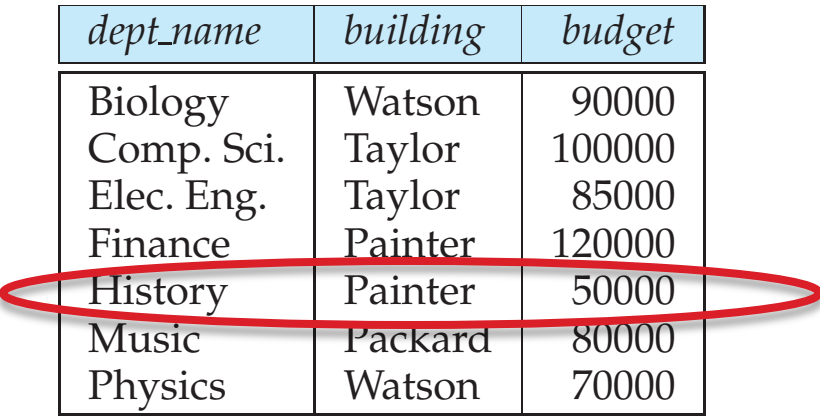

**Figure 2.5** The *department* relation.

schema or to the instance, for example "the *instructor* schema," or "an instance of the *instructor* relation." However, where it is clear whether we mean the schema

We can choose what happens: **Instructor relation** 

(1) Reject the delete, or **interelation does no** 

 $\alpha$  . Delete the news to between  $\alpha$  relation schematic schematic schematic schematic schematic schematic schematic schematic schematic schematic schematic schematic schematic schematic schematic schematic schematic sch and a relation instance, we often use the same name, such as *instructor*, to refer (2) Delete the rows in Instructor (may be a cascade), or  $\frac{1}{2}$ 

 $(3)$  Set the appropriate values in Instructor to NULL matches tuples whose values are the same on all attribute names that are common

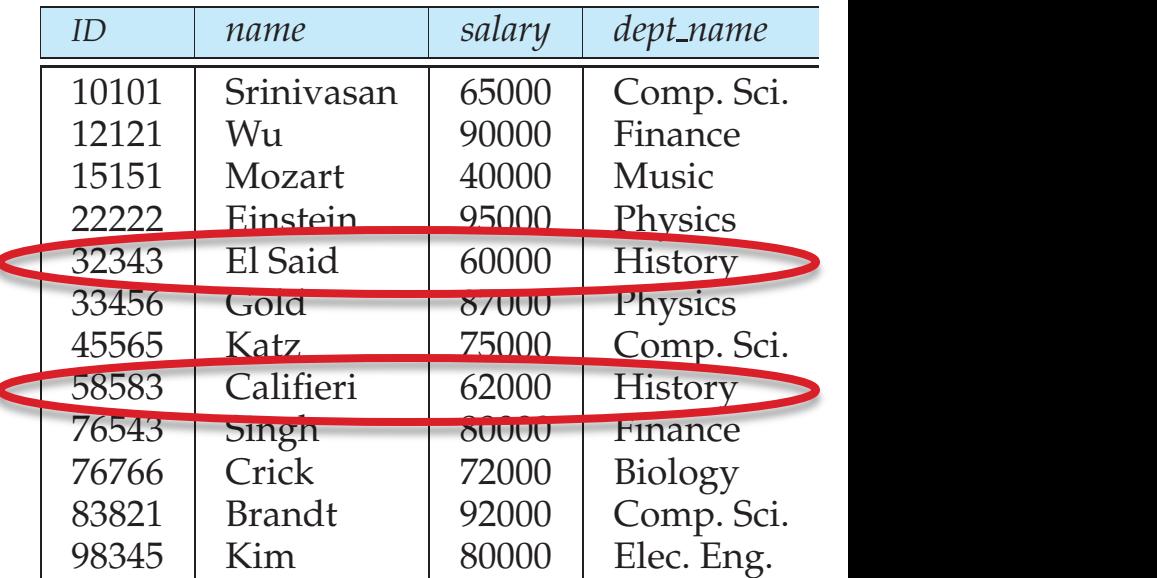

#### **Figure 2.12** Result of natural join of the *instructor* and *department* relations.

▶ DELETE FROM <name> WHERE <condition>

**delete from** department **where** budget < 80000;

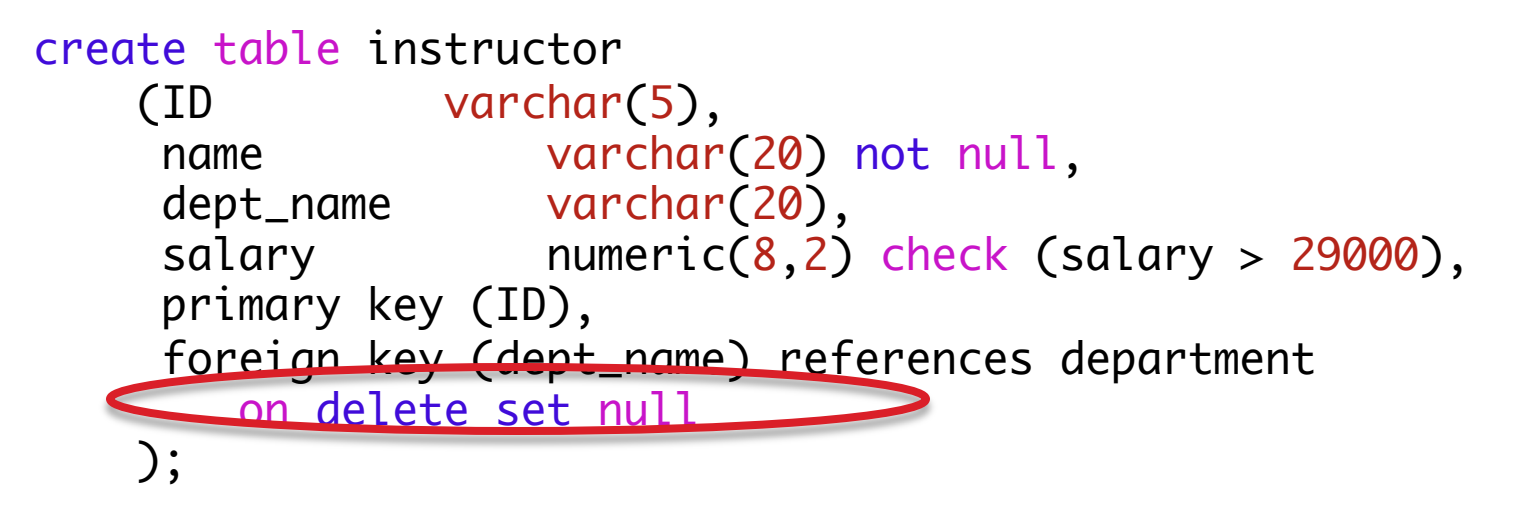

We can choose what happens:

- (1) Reject the delete (nothing), or
- (2) Delete the rows in Instructor (on delete cascade), or
- (3) Set the appropriate values in Instructor to NULL (on delete set null)

- ▶ DELETE FROM <name> WHERE <condition>
	- Delete all classrooms with capacity below average

**delete from** classroom **where** capacity < (**select avg(**capacity) **from** classroom);

- Problem: as we delete tuples*,* the average capacity changes
- Solution used in SQL:
	- First, compute **avg** capacity and find all tuples to delete
	- Next, delete all tuples found above (without recomputing **avg** or retesting the tuples)
- E.g. consider the query: delete the smallest classroom

- } UPDATE <name> SET <field name> = <value> WHERE <condition>
	- Increase all salaries's over \$100,000 by 6%, all other receive 5%.
	- Write two update statements:

update instructor set salary = salary  $*$  1.06 where salary > 100000;

update instructor set salary = salary  $*$  1.05 where salary  $\leq$  10000;

- The order is important
- Can be done better using the case statement

- } UPDATE <name> SET <field name> = <value> WHERE <condition>
	- Increase all salaries's over \$100,000 by 6%, all other receive 5%.
	- Can be done better using the case statement update instructor set salary =

```
case 
   when salary > 100000
       then salary * 1.06
   when salary <= 100000 
       then salary * 1.05
end;
```